### **MODULE 3** *Section One*

#### *Self-Awareness and Reflective Practice*

#### **KNOW:**

Read through Section One content.

Review Head Start's "The Mental Health Consultation Tool" webpage (Reflective Practice, Supervisor and Supervisee) at https://eclkc.ohs.acf.hhs.gov/mental-health/ learning-module/mental-health-consultation-tool.

#### **SEE:**

Watch the video segments of a reflective practice meeting at [https://eclkc.ohs.acf.](https://eclkc.ohs.acf.hhs.gov/mental-health/learning-module/mental-health-consultation-tool) [hhs.gov/mental-health/learning-module/mental-health-consultation-tool](https://eclkc.ohs.acf.hhs.gov/mental-health/learning-module/mental-health-consultation-tool) on Head Start's "The Mental Health Consultation Tool" webpage, (Reflective Practice>What Do You Think?>Supervisee).

#### **DO:**

Review Vignette 12, "Reflective Supervision: The Day It Made Sense to Me," on page 54 of the resource titled *A Day In the Life of An Early Childhood Mental Health Consultant*, at [https://www.ecmhc.org/documents/Day\\_in\\_the\\_Life\\_MH\\_Consultant.pdf](https://www.ecmhc.org/documents/Day_in_the_Life_MH_Consultant.pdf) and in your handouts. Answer the discussion questions following the vignette, and share your thoughts with your supervisor.

### **REFLECTION:**

Journal responses to the highlighted questions. Share your responses with a colleague and/or your supervisor.

### **DIGGING DEEPER:**

Read through the article titled, Balance in Jeopardy: Reflexive Reactions vs. Reflective Responses in Infant/Family Practice. Share your reflections with your supervisor.

Read through the article titled, Reflective Communication Cultivating Mindsight Through Nurturing Relationships.

Read through "A Collection of Tips on Becoming a Reflective Supervisee," which can be found in your handouts. This resource is also available at [https://eclkc.ohs.acf.](https://eclkc.ohs.acf.hhs.gov/sites/default/files/pdf/rs-supervisee-info-sheet.pdf) [hhs.gov/sites/default/files/pdf/rs-supervisee-info-sheet.pdf.](https://eclkc.ohs.acf.hhs.gov/sites/default/files/pdf/rs-supervisee-info-sheet.pdf)

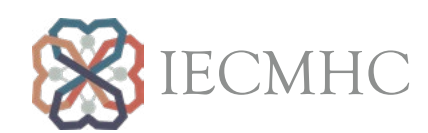

 **MODULE 3** *Section Two*

## *Types of Consultation Across Settings*

### **KNOW:**

Read through Section Two content.

Review the document "Types of Consultation Services," at [https://www.samhsa.gov/sites/](https://www.samhsa.gov/sites/default/files/programs_campaigns/IECMHC/types-consultation-services.pdf) [default/files/programs\\_campaigns/IECMHC/types-consultation-services.pdf.](https://www.samhsa.gov/sites/default/files/programs_campaigns/IECMHC/types-consultation-services.pdf)

Review and complete the activity found within The Center for Early Childhood Mental Health Consultation, Tutorial 3, Module 3, "Selecting the Appropriate Service/Strategy," "Approach to Service Delivery," at https://www.ecmhc.org/tutorials/consultants/mod3\_3. html.

### **SEE:**

Watch the video at [https://eclkc.ohs.acf.hhs.gov/mental-health/learning-module/](https://eclkc.ohs.acf.hhs.gov/mental-health/learning-module/mental-health-consultation-tool) [mental-health-consultation-tool](https://eclkc.ohs.acf.hhs.gov/mental-health/learning-module/mental-health-consultation-tool) on Head Start's "The Mental Health Consultation Tool" webpage (Child & Family, Common Understanding, Veronica).

### **DO:**

Explore the scenarios at [https://eclkc.ohs.acf.hhs.gov/mental-health/learning-module/](https://eclkc.ohs.acf.hhs.gov/mental-health/learning-module/mental-health-consultation-tool) [mental-health-consultation-tool](https://eclkc.ohs.acf.hhs.gov/mental-health/learning-module/mental-health-consultation-tool) on Head Start's "The Mental Health Consultation Tool" webpage (Child & Family, What Would You Do?, Options).

### **REFLECTION:**

Review Vignette 7, "A Child/Family-Centered Consultation Planning Meeting with a Teacher, Parent, and Grandparent," which is part of the resource titled *A Day In the Life of An Early Childhood Mental Health Consultant*, available at https://www.ecmhc.org/ documents/Day\_in\_the\_Life\_MH\_Consultant.pdf and in your handouts. Answer the discussion questions following the vignette, and share your thoughts with your supervisor.

### **DIGGING DEEPER:**

Read chapters 6–9 of *Mental Health Consultation in Child Care: Transforming Relationships Among Directors, Staff, and Families*

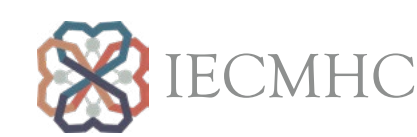

 **MODULE 3** *Section Two A*

### *Targeted Consultation*

### **KNOW:**

Read through Section 2a content.

### **SEE:**

Review the identified forms noted throughout the "A Closer Look at Michigan" area located in the handouts.

### **DO:**

Review the consultation vignettes.

### **REFLECTION:**

Review Vignette 11, "Talking to a Family about a Community Referral for Additional Services," which is part of the resource titled *A Day In the Life of An Early Childhood Mental Health Consultant*, available at https://www.ecmhc.org/documents/Day\_in\_the\_ Life\_MH\_Consultant.pdf. Work through and reflect on the discussion questions (on page fifity-three of the resource). Share your responses with your supervisor.

### **DIGGING DEEPER:**

Visit Head Start's "The Mental Health Consultation Tool" webpage, https://eclkc.ohs.acf. hhs.gov/mental-health/learning-module/mental-health-consultation-tool to access additional information within the Child & Family section.

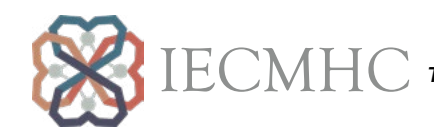

 **MODULE 3** *Section Two B*

### *Programmatic Consultation*

### **KNOW:**

Review the content within section 2b.

### **SEE:**

Review the identified forms noted throughout the "A Closer Look at Michigan" area located in the handouts.

### **DO:**

Review information found within the Virtual Lab School at https://www.virtuallabschool. org/. Focus on the content specific to Social & Emotional Development.

### **REFLECTION:**

Review Vignette 8, "Talking with a Teacher about Programmatic Strategies," which is part of the resource titled *A Day In the Life of An Early Childhood Mental Health Consultant*, available at https://www.ecmhc.org/documents/Day\_in\_the\_Life\_MH\_Consultant.pdf. Work through and reflect on the discussion questions (on page fourty-two of the resource). Share your responses with your supervisor.

### **DIGGING DEEPER:**

Visit Head Start's "The Mental Health Consultation Tool" webpage, https://eclkc.ohs.acf. hhs.gov/mental-health/learning-module/mental-health-consultation-tool to access additional information within the Classroom & Home section.

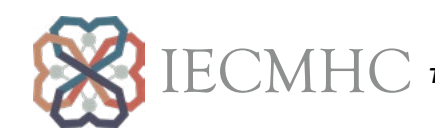

 **MODULE 3** *Section Three*

## *Working Across Multiple Relationships*

### **KNOW:**

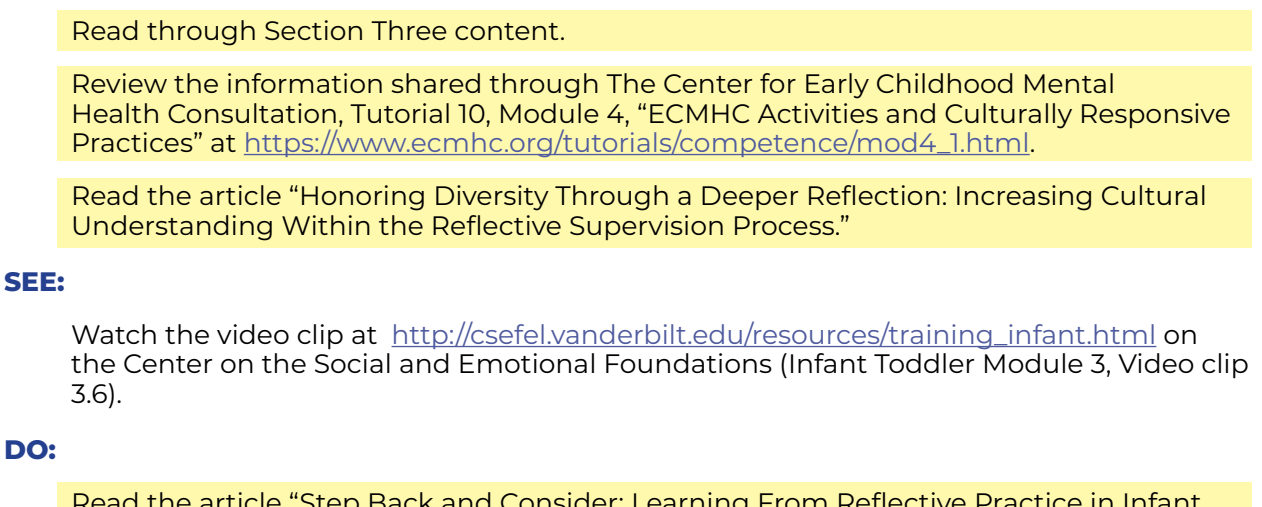

Read the article "Step Back and Consider: Learning From Reflective Practice in Infant Mental Health."

Review the handout "Expansive Listening" at [http://www.onwardthebook.com/wp](http://www.onwardthebook.com/wp-content/uploads/2018/09/Expansive-Listening.pdf)[content/uploads/2018/09/Expansive-Listening.pdf](http://www.onwardthebook.com/wp-content/uploads/2018/09/Expansive-Listening.pdf). Respond to the questions and share your responses with a colleague or supervisor.

### **REFLECTION:**

Think of the various systems and places where you are supporting IECMHC. Respond to the highlighted questions and share your reflections with your supervisor.

### **DIGGING DEEPER:**

Read chapter 4 of *Mental Health Consultation in Child Care: Transforming Relationships Among Directors, Staff, and Families*.

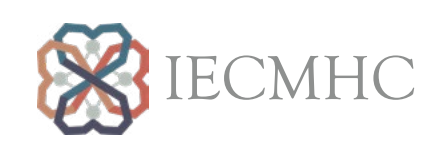

 **MODULE 3** *Section Four*

### *Reflective Supervision*

### **KNOW:**

Read through Section Four content.

Read the article titled, Reflective supervision: Supporting reflection as a cornerstone for competency.

### **SEE:**

View a video from MI-AIMH's Reflective Supervision Video Training Series (2012). Access the video using the following link: https://drive.google.com/file/d/1RSxEA2pBosYYEZpQEN4kriJAeCOAXUMB/view.

### **DO:**

Read the article titled, The Building Blocks for Implementing Reflective Supervision in an Early Childhood Mental Health Consultation Program.

### **REFLECTION:**

Following the video from MI-AIMH's Reflective Supervision Video Training Series, respond to highlighted questions. Share your responses with your supervisor.

### **DIGGING DEEPER:**

Read through and respond to the highlighted questions after watching the MI-AIMH video. Share your thoughts and responses with your supervisor.

Review the November 2016 issue of ZERO TO THREE's journal in your handouts. Select 2-3 articles to review and discuss with your supervisor.

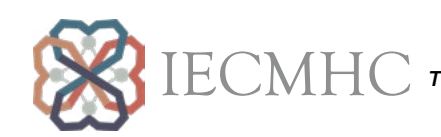